# **Arduino Algorithm For Beginners: A Comprehensive Guide to Algorithm Design for Arduino Programming**

Algorithms are the building blocks of programming. They define the steps that a computer must take to solve a problem. In Arduino programming, algorithms are used to control the behavior of the Arduino board. By understanding how algorithms work, you can write more efficient and effective Arduino programs.

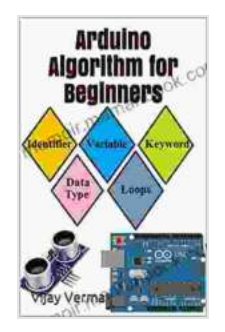

**[Arduino Algorithm for Beginners: Algorithm for Arduino](https://memoir.mamanbook.com/reads.html?pdf-file=eyJjdCI6IllxdERJSTZma2F2SHozdzk3Wk1kbzN1bis1bjdPQTdBTlF6RHJLbXoyOTlvdW9EdXVTb0xuT01CZTV1OW9kYXJpellTUjA3UFFqajB2Y3RqU2k5MVV4bUNqQnpkV29GQ1RBdnNrNHZ1ZXBYaW9hazZvNmtORVFtYWhRZ1h1MFBmbWVmalJHaTVaSVgxeCtrV2krYjd5U0hybThPTStNQ2RNUXE2Q3hiUmFYXC9NY0JWTVwvcDhHd1RyUmtKa2tGUjBsajJVMjc3TGFkbU16WEJoa3BKWks1UT09IiwiaXYiOiJmODc2ZTVlMGIzYWRlNTgyYTczMjRjYjk5ZjQ1YjFjNSIsInMiOiIzM2FiN2I4NDllZDFiMGVkIn0%3D) Programming** by Vijay Verma  $\star \star \star \star$  5 out of 5 Language : English File size : 1872 KB Text-to-Speech : Enabled Screen Reader : Supported Enhanced typesetting : Enabled Print length : 70 pages Lending : Enabled Paperback : 30 pages Item Weight : 3.36 ounces Dimensions : 8.5 x 0.07 x 11 inches

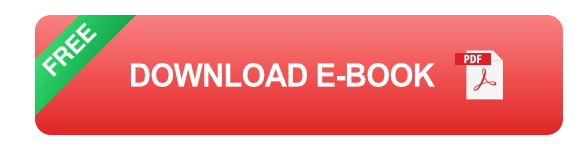

This guide will provide you with a comprehensive to algorithms for Arduino programming. We will cover the following topics:

\* What is an algorithm? \* How to design an algorithm \* How to implement an algorithm in Arduino code \* Troubleshooting tips for algorithm-related

#### problems

### **What is an Algorithm?**

An algorithm is a step-by-step procedure for solving a problem. It is a finite set of instructions that can be executed by a computer. Algorithms are used in all areas of computer science, from operating systems to artificial intelligence.

In Arduino programming, algorithms are used to control the behavior of the Arduino board. For example, you can use an algorithm to control the speed of a motor, or to read data from a sensor.

#### **How to Design an Algorithm**

The first step in writing an Arduino program is to design an algorithm. There are many different ways to do this, but the following steps are a good starting point:

1. Define the problem that you want to solve. 2. Break the problem down into smaller, more manageable pieces. 3. Identify the variables that you will need to solve the problem. 4. Write down the steps that you will need to take to solve the problem. 5. Test your algorithm by hand to make sure that it works.

Once you have designed an algorithm, you can implement it in Arduino code.

### **How to Implement an Algorithm in Arduino Code**

Once you have designed an algorithm, you can implement it in Arduino code. To do this, you will need to use the following steps:

1. Create a new Arduino sketch. 2. Write your algorithm in the Arduino code editor. 3. Upload your sketch to the Arduino board. 4. Test your sketch to make sure that it works.

Here is an example of an Arduino sketch that implements a simple algorithm to control the speed of a motor:

```
arduino int motorSpeed = 0;
```
void setup(){pinMode(9, OUTPUT); }

```
void loop(){motorSpeed++;
```

```
analogWrite(9, motorSpeed);
```
delay(10); }

This sketch will cause the motor to spin at a speed that increases by 1 every 10 milliseconds.

### **Troubleshooting Tips for Algorithm-Related Problems**

If you are having problems with an algorithm-related problem, there are a few things that you can do to troubleshoot the problem:

\* Make sure that your algorithm is correct. Test your algorithm by hand to make sure that it works. \* Make sure that you have implemented the algorithm correctly in Arduino code. Check your code for any errors. \* Check the connections between the Arduino board and the components that you are using. Make sure that all of the connections are secure. \* If

you are still having problems, ask for help on the Arduino forums or from other Arduino users.

Algorithms are essential for Arduino programming. By understanding how algorithms work, you can write more efficient and effective Arduino programs. This guide has provided you with a comprehensive to algorithms for Arduino programming. By following the steps in this guide, you can design, implement, and troubleshoot algorithm-related problems in your Arduino programs.

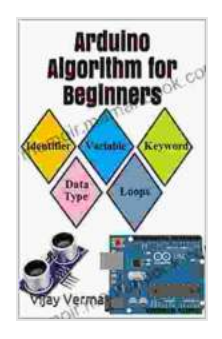

#### **[Arduino Algorithm for Beginners: Algorithm for Arduino](https://memoir.mamanbook.com/reads.html?pdf-file=eyJjdCI6IllxdERJSTZma2F2SHozdzk3Wk1kbzN1bis1bjdPQTdBTlF6RHJLbXoyOTlvdW9EdXVTb0xuT01CZTV1OW9kYXJpellTUjA3UFFqajB2Y3RqU2k5MVV4bUNqQnpkV29GQ1RBdnNrNHZ1ZXBYaW9hazZvNmtORVFtYWhRZ1h1MFBmbWVmalJHaTVaSVgxeCtrV2krYjd5U0hybThPTStNQ2RNUXE2Q3hiUmFYXC9NY0JWTVwvcDhHd1RyUmtKa2tGUjBsajJVMjc3TGFkbU16WEJoa3BKWks1UT09IiwiaXYiOiJmODc2ZTVlMGIzYWRlNTgyYTczMjRjYjk5ZjQ1YjFjNSIsInMiOiIzM2FiN2I4NDllZDFiMGVkIn0%3D)**

**Programming** by Vijay Verma

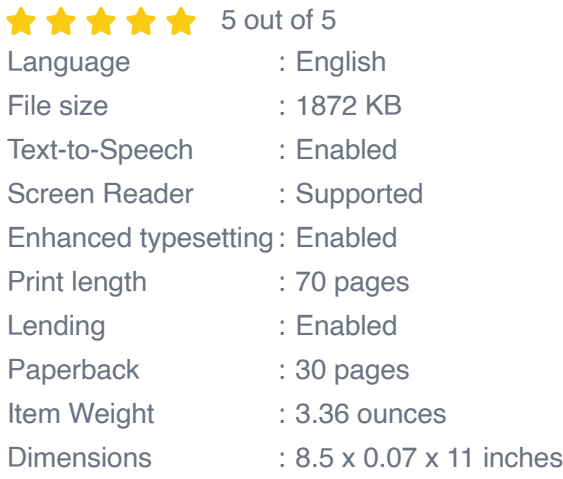

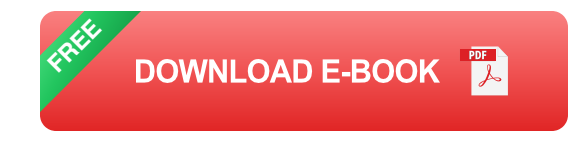

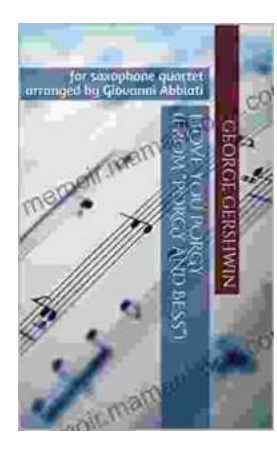

# **[George Gershwin's "Love You Porgy" from](https://memoir.mamanbook.com/book/George%20Gershwins%20Love%20You%20Porgy%20from%20Porgy%20and%20Bess%20A%20Timeless%20Ballad%20for%20Saxophone%20Quartet.pdf) Porgy and Bess: A Timeless Ballad for Saxophone Quartet**

George Gershwin's "Love You Porgy" is an iconic aria from his 1935 opera, Porgy and Bess. The song, which expresses the deep love and devotion of Bess for the crippled...

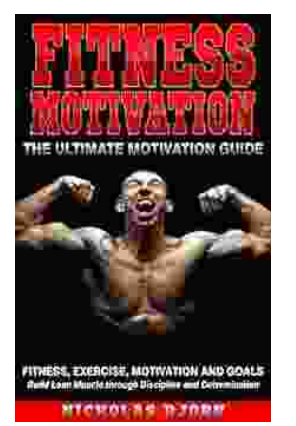

# **[Fitness Exercise Motivation and Goals: Build](https://memoir.mamanbook.com/book/Fitness%20Exercise%20Motivation%20and%20Goals%20Build%20Lean%20Muscle%20Through%20Discipline%20and%20Determination.pdf) Lean Muscle Through Discipline and Determination**

Embark on a transformative fitness journey with this comprehensive guide to exercise motivation, goal setting, and building lean muscle. Achieve your...